```
<?php
$side_titel = "Betingelser";
include ("includes/side_start.php");
// ==============================================================
?>
<?php
//====================================================================0
include ("includes/handlinger.php");
//====================================================================0
?>
<div id="content_left">
<?php
include ("includes/kurv_left.php");
?>
</div>
<div id="content_right">
<h1>Ordre</h1>
<p><br /><br /></p>
<?php
if (!isset($_SESSION['kurv']) || count($_SESSION['kurv']) == 0)
{
   echo "Din kurv er tom";
}
else
{
    $sum = 0;$teller = count($_SESSION['kurv']);
   echo "Du har " . $teller . " varer i ordren<br />>/> />";
   echo "<table>";
    echo "<tr><td>Vare nr</td><td>Betegnelse</td><td>Stk.<br
    />pris</td><td>Antal</td><td>Pris</td><td></td><td></td></tr>";
        foreach ($_SESSION['kurv'] as $vare_id => $vare_antal)
        {
            $query_array = "SELECT * from varestam where vare_id = $vare_id ";
            $result_array = mysqli_query($db_link, $query_array);
            $antal_array = mysqli_num_rows ($result_array);
```

```
$row array = mysqli fetch assoc ($result array);
            echo "<tr><td>";
                echo $row_array['vare_id'];
            echo "</td><td>";
                echo $row array['vare navn'];
            echo "</td><td>";
                echo $row_array['vare_pris'];
            echo "</td><td>";
                echo $vare_antal;
            echo "</td><td>";
                echo $pris = $row_array['vare_pris'] * $vare_antal;
            echo "</td><td>";
                    echo "<a href='ordre.php?handling=tilfoj&vare_id=" . $vare_id .
                     "'><br/>button class='knap' type='button'>&nbsp;+&nbsp;1&nbsp;</button></a>";
            echo "</td><td>";
                    echo "<a href='ordre.php?handling=fjern&vare_id=" . $vare_id .
                     "'><br/>button class='knap' type='button'>&nbsp;-&nbsp;1&nbsp;</button></a>"
                     ;
                    echo "</td></tr>";
                $sum = $sum+$pris;
        } //foreach
            echo "<tr>>tt><td colspan='5'><hr />>/>/><td colspan='2'></td></tr>";
            echo "<tr><td></td><td></td><td></td><td>Samlet beløb:</td><td>" . $sum .
            "</td><td></td></td></td></tr>";
            echo "</table>";
    echo "<p><br />>//> /></p>";
    echo "Du har ikke mulighed for at<br />";
    echo "ændre ordren efter tryk på:";
   echo "<table><tr><td><a href='adresse.php'><br/>>button class='knap' type='button'>Gå til
adressedata</button></a>></td></tr>></table>";
echo "<form action='adresse.php' method='post'>";
echo "<input type='submit' value='gå til adressedata' />";
echo "</form>";
    echo "<p><br />>/> /></p>";
// echo "<table><tr>><td><a href='kurven.php?handling=tom'><br/>>button class='knap'
type='button'>Tøm</button></a></td><td>>><hb>><>>
Gubsp;Tøm</
indkøbskurven</td></tr></table>";
    echo "<form action='kurven.php' method='get'>";
    echo "<input type='hidden' name='handling' value='tom' />";
    echo "<input type='submit' name='linkform' value='Tøm indkøbskurven' />";
    echo "</form>";
```
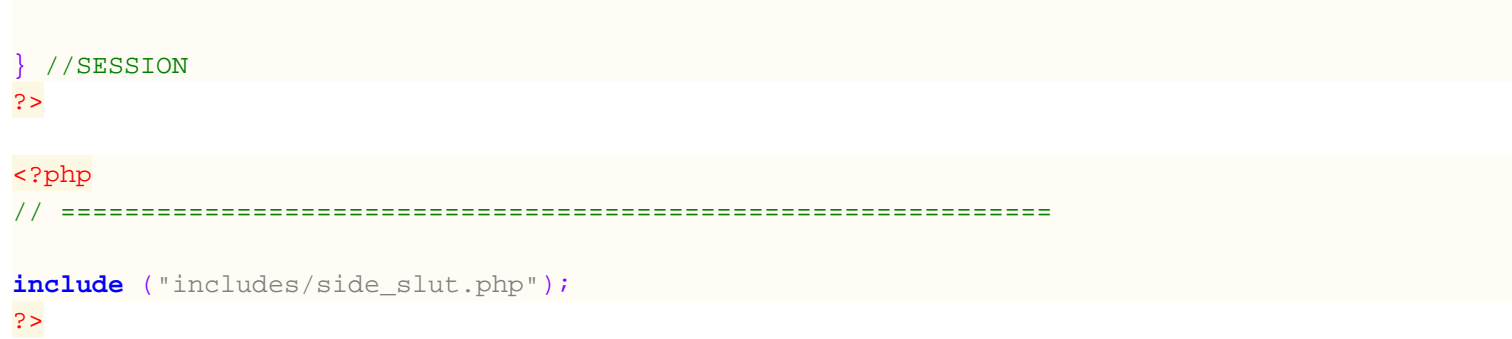